# **ReplicTest**

Outil de test IBM i automatisé de bout en bout

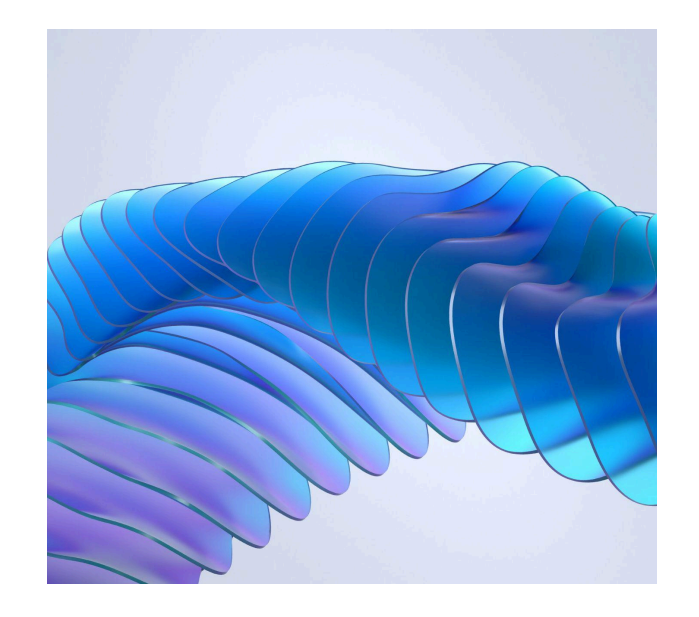

# **La simplicité et l'efficacité sont les facteurs prédominants de cet outil, "engine" de Test pour vos applications IBM i**

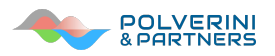

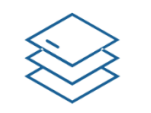

### Écran vert natif 5250

**Encapsulation IO + Navigation** Plug-in pour IBM i Access Client Solutions (ACS) Test accéléré jusqu'à 200 fois plus vite que manuellement

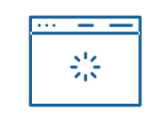

### **Web Services**

Encapsulation IO avec initialisation et comparaison (GET, POST) **API REST, microservices** 

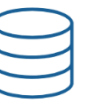

## **Tables DB de l'application**

Encapsulation automatisée des tables de base de données avec réinitialisation et comparaison des données pour tous les environnements de test (5250, Web, batch) Intègre RLA, SQL, ODBC, JDBC

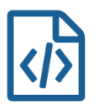

#### Couverture de code

Détails des lignes et % de code couvert par un seul test ou merge des lignes et % par plusieurs tests. (Fusionner la couverture du code et disposer d'informations de manière dynamique est essentiel pour valider les classements de qualité et gouverner les flux de processus.)

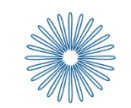

## Call pgm IO parm

Encapsulation parm IO avec initialisation et comparaison des paramètres

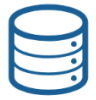

### **Shrink Data (réduire les** données)

Création d'un sous-ensemble de données avec uniquement les enregistrements effectivement utilisés par le scénario de test. (Permet d'augmenter la fréquence des replay des tests avec une réduction considérable des délais d'exécution)

**Activez et automatisez vos tests Institutionnalisez la qualité et économisez plus de 88 % de votre temps**

ACCÉLÉRER LA MISE SUR LE MARCHÉ

# **Intégration complète de la base de données**

## **L'identification des tables de base de données et des fichiers pour les images, la restauration et la comparaison sont automatiquement gérées.**

Les tests doivent être réplicables, ce qui signifie que les données doivent être réinitialisées à chaque fois qu'un test est rejoué et de nombreux outils de test, comme le nôtre, incluent cette fonctionnalité. Mais la condition préalable est que tous les fichiers ou tables de données soient d'abord identifiés. Cette condition préalable est souvent laissée à l'utilisateur final ou certains outils copient simplement des bibliothèques entières avec tous les fichiers et tables. RelicTest le fait automatiquement à la volée et uniquement pour les fichiers et tables réellement utilisés par le scénario de test spécifique. Ceci optimise tous les processus de votre IBM i (alias AS400), de l'identification des prérequis à l'exécution, effectuant et automatisant toutes les tâches difficiles pour vous.

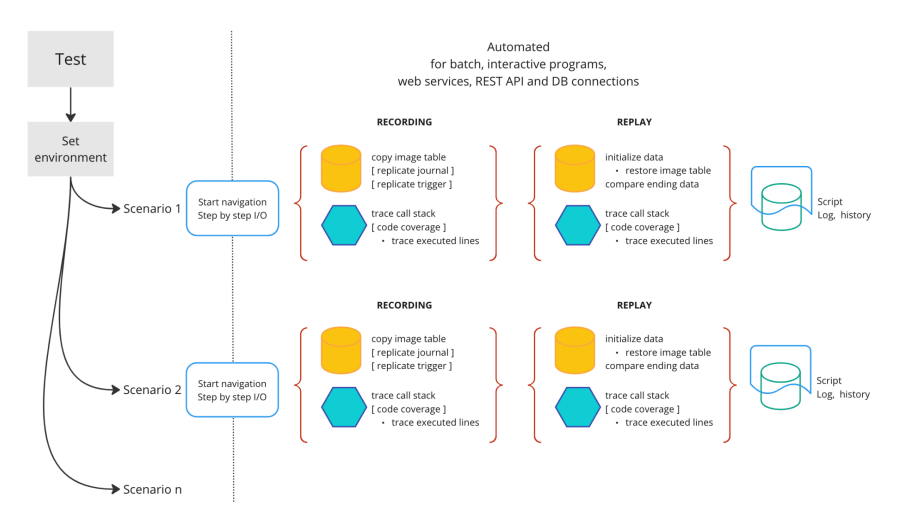

# **Automatisé pour les programmes batch, Web ou interactifs**

La même commande est utilisée pour traiter l'enregistrement ou le replay du scénario de test. Par défaut, la commande détecte automatiquement dans quelle modalité elle doit s'exécuter ; enregistrement ou replay et selon la modalité, différents comportements sont traités pour copier, restaurer ou comparer les images de données.

## **Holistique**

Tests complets de manière holistique avec notre moteur d'encapsulation de test, inter/batch/web (encapsulant DB, UI, parm IO, parm body et couverture de code – avec restaurations et comparaisons)

Notre « Moteur d'encapsulation » est « omnivore » : Il peut également intégrer n'importe quel objet comme les fichiers spool, dtaara, dtaq, les objets IFS, le joblog, etc… et plus encore, lorsque vous modifiez un objet dans votre système, vous saurez quels tests l'ont impliqué et les relancer tous. Invocable en tant que wrapper pour un seul ou une série de Call, d'API REST ou de requêtes SQL. Plugable sur Cypress ou Selenium.

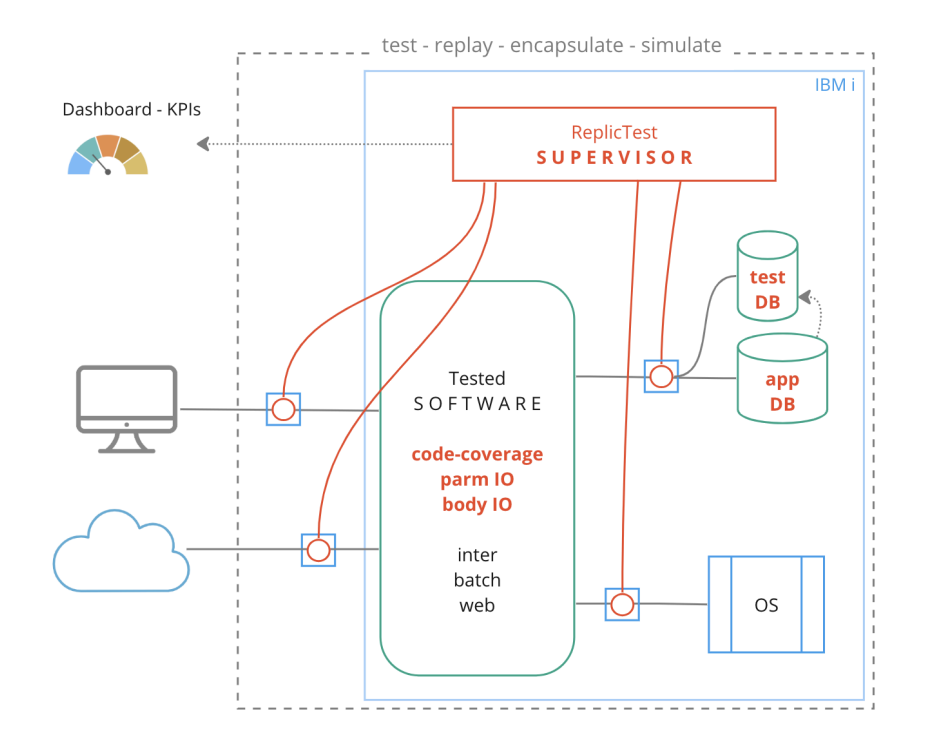

## **Tests de régression, déploiement et contrôle**

## **Les tests peuvent être planifiés automatiquement, en séquence ou en parallèle, avec un login identique ou différent**

Pilotés par des commandes, les tests peuvent être lancés automatiquement avec différentes options, via d'autres commandes ou via des scripts de manière modulaire. L'état des tests est enregistré, y compris les piles d'appels (call stack). En cas d'échec, la configuration de contrôle peut laisser le job ouvert ou y mettre fin (et passer ou pas à un test suivant), en enregistrant tous les messages pertinents et les métadonnées contextuelles. Changer de login pour tester l'accès des différentes autorités utilisateur peut être véritablement entrepris. (ReplicTest préserve intégralement la propriété et les autorités de tous les objets en mode replay).

# **Expérience utilisateur, IPC (Indicateur de performance clé) et amélioration**

L'expérience utilisateur a été valorisée, avec par exemple la possibilité de corriger les enregistrements déjà effectués. Imaginez que vous avez enregistré un scénario de test impliquant 30 écrans et que vous réalisez que vous avez saisi des données erronées sur l'écran 25, l'outil offre la possibilité de les corriger sans avoir à refaire tout l'enregistrement. De même pour les services web et l'intégration des messages body. Un autre exemple concerne les timestamps qui peuvent être automatiquement contournés pour les comparaisons de replay de tests ou comme dans le cas de la couverture de code qui peut être récupérée dynamiquement via une UDF SQL et également dans un flux de travail automatisé pour les tests.

Les tâches peuvent être réparties entre l'utilisateur final et le programmeur.

Un utilisateur final non programmeur peut facilement enregistrer un scénario de test, puis un programmeur peut l'intégrer et le déployer.

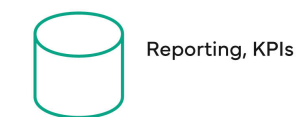

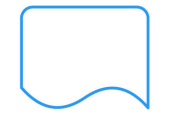

Correcting script Correcting recording Correcting recording with data initialization Spliting recording/replay script Merging recording/replay script

Merging code coverage • Lines of code executed

*"Often, people ask what a realistic metric to measure design impact could be, and I'm convinced that metric is "time to value." If your design influence isn't decreasing overall time to value, you're doing something wrong."*

> *Juan J. Ramirez Product Design Lead @Netflix*

Les rapports peuvent intégrer de nombreuses informations, depuis les tendances de l'état des tests jusqu'au log des messages avec indication de ligne de code impliquées, du pourcentage de couverture de code au temps gagné. Toutes les informations sont disponibles dans une base de données complète à partir de laquelle vous pouvez personnaliser les rapports des tests.

Enfin, nous pouvons également obscurcir les set de données et présenter les résultats dans un dashboard.

# **Intégrez les IPC, les mesures et les tendances dans votre cycle de développement du logiciel**

# **Étude de cas**

L'outil permet une gouvernance de test de haute précision en corrélation avec l'analyse d'impact des lignes de code à modifier pour des projets spécifiques comme, par exemple Field [Resize.](https://www.polverinipartners.com/field-resize/) Il est également totalement intégrable à notre solution [DevOps](https://www.polverinipartners.com/devops/).

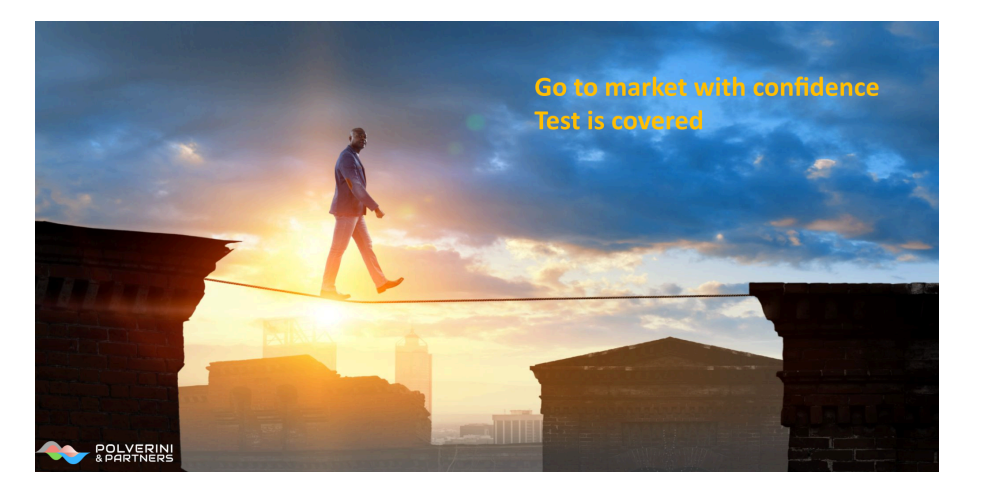

"L'innovation de ReplicTest est remarquable car elle supprime ce qui constituait un obstacle à la réalisation des tests pour de nombreuses entreprises utilisant l'IBM i. Pour la qualité du code, la cohérence des données et un gain de temps *significatif."* Birgitta Hauser - IBM i Champion

"Outre les tests de régression automatisés traditionnels utilisant la fonctionnalité de script SQL de ReplicTest pour appeler des processus d'application, nous utilisons également ReplicTest dans notre projet de refactoring. Le refactoring est avant tout une question de tests: apporter des petits changements, effectuer des tests, faire des modifications supplémentaires, encore des tests, etc... En utilisant les métadonnées fournies par ReplicTest, les développeurs peuvent facilement comparer la situation avant et après. Tous les accès à la base de données sont enregistrés, y compris la pile d'appels lors de ces accès. En analysant les données fournies, nous sommes en mesure de retracer toute surcharge du processus. « Pourquoi interrogeons-nous cette table ? ». Grâce à la fonctionnalité de Code-Coverage, nous avons pu supprimer le code obsolète *et rendre notre application beaucoup plus rapide.*

Au sujet de notre produit: EasyOrder d'ECI est une solution Web, sur IBM i, de commerce électronique et de gestion des commandes qui est utilisée dans une variété d'industries. Elle couvre l'ensemble de la chaîne d'approvisionnement et la *solution implique une variété de systèmes d'approvisionnement électroniques jusqu'aux systèmes d'achat avec de nombreuses personnalisations."*

Rick Bovet - Development manager at ECI Software Solutions

#### **Couverture de** code renforcée

Métadonnées de couverture du code et fusion de la couverture du code (générées directement dans IFS et DB, pas de dépendance RDi)

#### Créer des variantes de test avec les mêmes données *initiales*

Pour obtenir une forte couverture, vous devrez souvent exécuter le même test avec différentes entrées. L'outil intègre une fonctionnalité permettant de démarrer un test avec les mêmes données initiales et vous redonne le contrôle pour continuer avec différentes entrées et créer des variations.

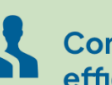

#### **Convivial et** efficace

Un utilisateur final (même non programmeur) peut utiliser ReplicTest pour enregistrer le scénario de test et un programmeur peut faire le déployement. Une commande unique pour enregistrer et rejouer vos scénarios de test.

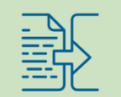

#### **Intégration IDE ou DevOps**

L'outil peut être intégré à n'importe quelle structure IDE ou DevOps. Piloté par des commandes et interrogeable sur base de données. Les scripts **ReplicTest peuvent** également être intégrés à VS Code ou aux scripts SQL.

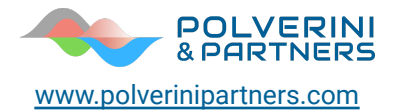

Solution Strategies – Digital Transformation – Cybersecurity

IBM i ISV Advisory Council member since 2005 OpenPOWER Foundation Associate since 2015 Modernization IBM Redbooks Author

IBM Champion Data & AI Enterprise Design Thinking certified Register of technological innovation experts - MIMIT